## 11/30/2006 **Exceptions Log EK**

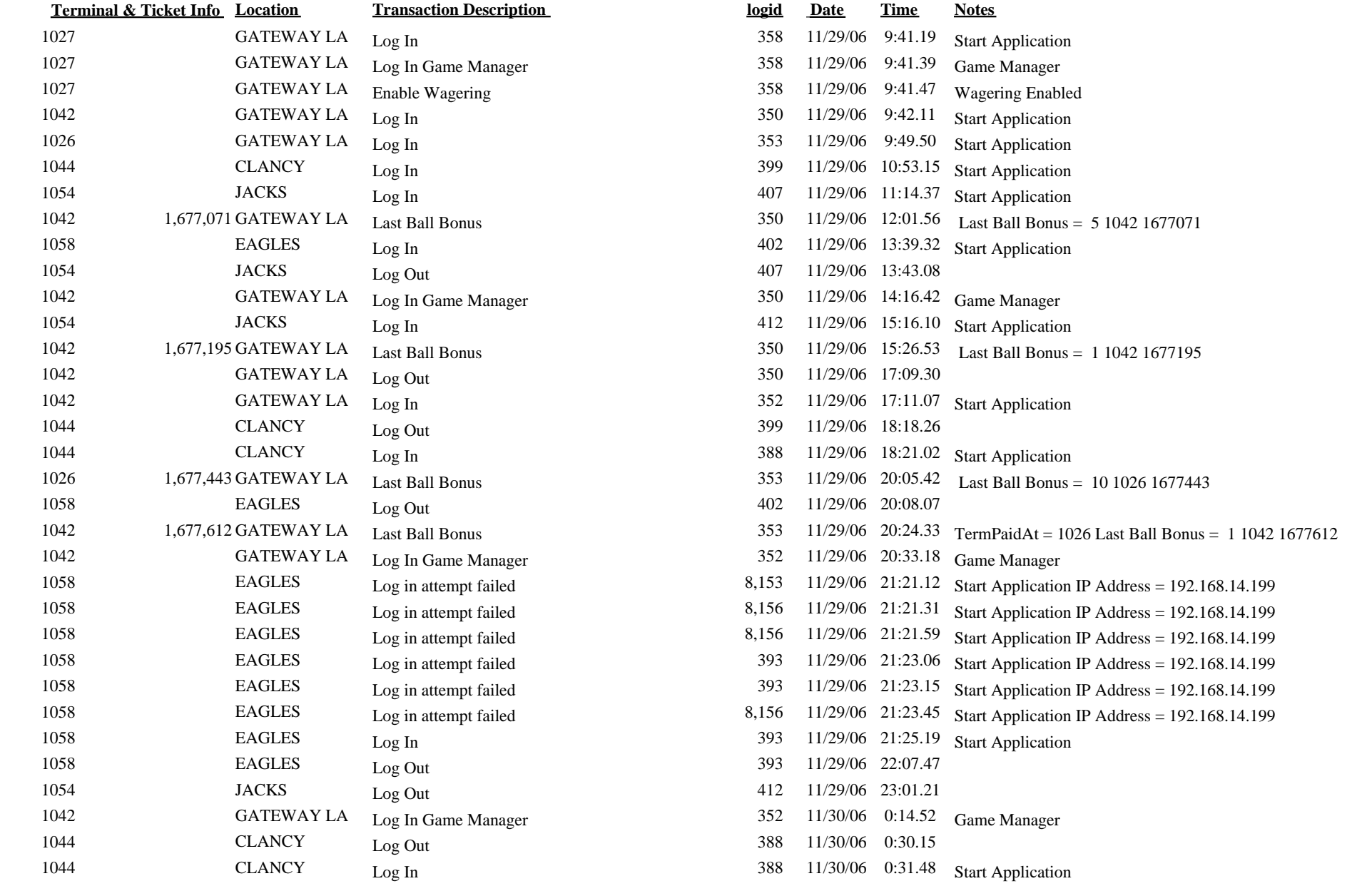

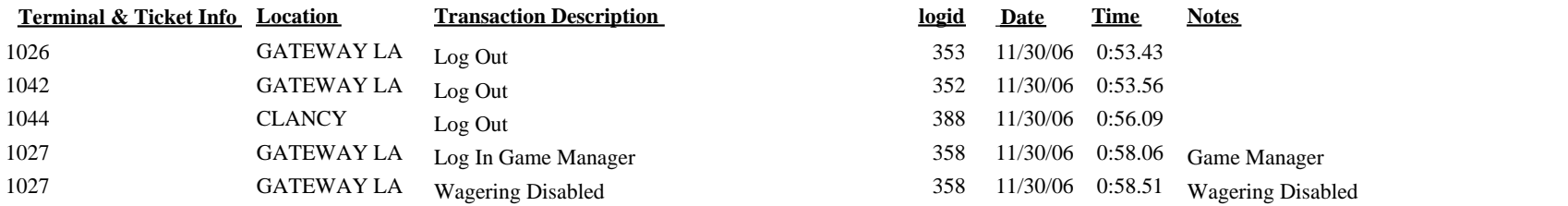